Technische Universität München Lehrstuhl Informatik VIII Prof. Dr.-Ing. Georg Carle Dipl.-Ing. Stephan Günther, M.Sc. Nadine Herold, M.Sc. Dipl.-Inf. Stephan Posselt

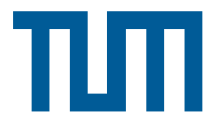

## Tutorübung zur Vorlesung Grundlagen Rechnernetze und Verteilte Systeme Übungsblatt 10 (24. Juni – 28. Juni 2013)

Hinweis: Die mit \* gekennzeichneten Teilaufgaben sind ohne Kenntnis der Ergebnisse vorhergehender Teilaufgaben lösbar.

## Aufgabe 1 Network Address Translation

ekennzeichneten Teilaufgaben sind ohne Kenntnis der Erge work Address Translation<br>
II die Weiterleitung von IP-Paketen (IPv4) bei Verwendurchen. Für die Zuordnung zwischen öffentlichen und private er über eine Abbildungst In dieser Aufgabe soll die Weiterleitung von IP-Paketen (IPv4) bei Verwendung eines NAT-fähigen Routers betrachtet werden. Für die Zuordnung zwischen öffentlichen und privaten IP-Adressen verfügt ein NAT-fähiger Router über eine Abbildungstabelle, die die Beziehung zwischen lokalem und globalem Port speichert. Viele NAT-fähige Geräte speichern zusätzlich noch weitere Informationen wie die entfernte IP-Adresse oder die eigene globale IP-Adresse (z. B. wenn der Router mehr als eine globale IP besitzt). Davon wollen wir hier absehen.

Abbildung [1](#page-2-0) zeigt die Netztopologie. Router R1 habe habe NAT aktiviert, wobei auf IF1 eine private und auf IF2 eine öffentliche IP-Adresse verwendet werde. Route R2 nutze kein NAT. PC 2 habe bereits mit Server 2 kommuniziert, wodurch der Eintrag in der NAT-Tabelle von R1 entstanden ist (siehe Abbildung [1\)](#page-2-0). Wählen Sie dort, wo Sie die Freiheit haben, sinnvolle Werte für die IP-Adressen und Portnummern. Der Sender setze das TTL-Feld des IP-Headers auf 64.

a)\* Geben Sie PC 1 und Interface 1 von R 1 eine passende IP-Adresse. Das Subnetz ist 10.0.0.0/24.

Möglich sind zum Beispiel:

- PC 1: 10.0.0.1
- R 1 IF1: 10.0.0.254

b)\* PC1 sende nun ein IP-Paket mit TCP-Payload an Server 2 mit Zielport 80 (HTTP). Geben Sie die Felder für die Quell-IP, Ziel-IP, Quell-Port, Ziel-Port und TTL des IP- bzw. TCP-Headers für das Paket an den folgenden drei Stellen an:

- zwischen PC1 und R1
- zwischen R1 und R2
- zwischen R2 und Server 2

Geben Sie außerdem neu entstehende Einträge in der NAT-Tabelle von R1 an.

Siehe Abbildung [1.](#page-2-0)

• Zwischen PC1 und R1:  $TTL = 64$ 

Wichtig ist beim Quell-Port, dass dieser größer als 1023 ist (da Nummern kleiner 1024 Well-Known-Ports repräsentieren und nicht als Quell-Ports verwendet werden). Außerdem sollte er

nicht größer sein als 65535, da Portnummern 16 Bit lang sind. Der Zielport ist mit TCP 80 vorgegeben.

• R1 und R2 TTL  $= 63$ 

R1 tauscht die private Quell-IP durch seine eigene öffentliche IP-Adresse aus. Der Quell-Port wird (wenn nicht schon anderweitig belegt) für gewöhnlich beibehalten. Andernfalls wird auch dieser geändert, z. B. inkrementiert. Die genaue Wahl der Portnummer hängt vom jeweiligen NAT-Typ ab. Wir behalten die Portnummern sofern möglich einfach bei. An dieser Stelle wird auch ein neuer Eintrag in der NAT-Tabelle erzeugt: [10.0.0.1, 3627, 3627].

• Zwischen R2 und Server  $2 \text{ TTL} = 62$ 

Keine Änderung, da ein gewöhnlicher Router IP-Adressen und Portnummern nicht verändert. Die TTL wird aber natürlich dekrementiert.

c) Server 2 antworte nun PC1. Geben Sie analog zur vorherigen Teilaufgabe die Header-Felder an den drei benannten Stellen sowie neu entstehende Einträge in der NAT-Tabelle von R1 an.

Wir nehmen an, dass der Server Pakete mit  $TTL = 64$  versendet.

- Zwischen Server 2 und R2 TTL  $= 64$ Der Server adressiert die Antwort zunächst an R1 (wohin auch sonst?).
- Zwischen R2 und R1 TTL  $= 63$ R2 ändert (außer der TTL) nichts.
- Zwischen R1 und PC1:  $TTL = 62$ R1 nutzt den Eintrag in der seiner NAT-Tabelle um die private IP-Adresse des tatsächlichen Empfängers zu ermitteln. Anschließend werden Ziel-IP und Ziel-Port (wenn nötig) ausgetauscht und das Paket weitergeleitet.

d)\* Nun möchte PC3 eine Verbindung zu Server 1 aufbauen. Kann dies unter den gegebenen Umständen funktionieren? (Begründung!)

PC3 kann das Paket nicht direkt an die Adresse 10.0.0.10 adressieren, da es sich hierbei um eine private IP-Adresse handelt, welche im Internet nicht geroutet wird. Wenn PC3 die öffentliche IP von R1 kennt, hinter dem sich Server 1 befindet, so kann er das Paket zwar an das R1 schicken. Dieser hat jedoch keinen passenden Eintrag in der NAT-Tabelle und kann daher den Empfänger des Pakets nicht ermitteln.

## Aufgabe 2 Binärpräfixe

Die Unterschiede zwischen Binärpräfixen und SI-Präfixen sorgen immer wieder für Verwirrung. Das Problem besteht in widersprüchlichen Angaben insbesondere auf Seiten der Betriebssysteme: Häufig wird die Speicherbelegung von Massenspeichern in Binärpräfixen angegeben, obwohl die angegebenen Einheiten SI-Präfixe enthalten. Ein Beispiel: Sie kaufen eine Festplatte mit einer vom Hersteller ausgewiesenen Kapazität von 3 TB. Im Kleingedruckten auf der Verpackung finden Sie den Hinweis  $1.1 \text{ TB} = 10^{12} \text{ B}$ ". Es handelt sich also klar um SI-Präfixe. Nehmen wir an, das verwendete Betriebssystem rechnet mit Binärpräfixen.

a)\* Geben Sie die Kapazität der Festplatte in TiB an.

$$
3 \text{ TB} = 3 \cdot 10^{12} \text{ B} = \frac{3 \cdot 10^{12}}{2^{40}} \text{ TiB} \approx 2.73 \text{ TiB}
$$

<span id="page-2-0"></span>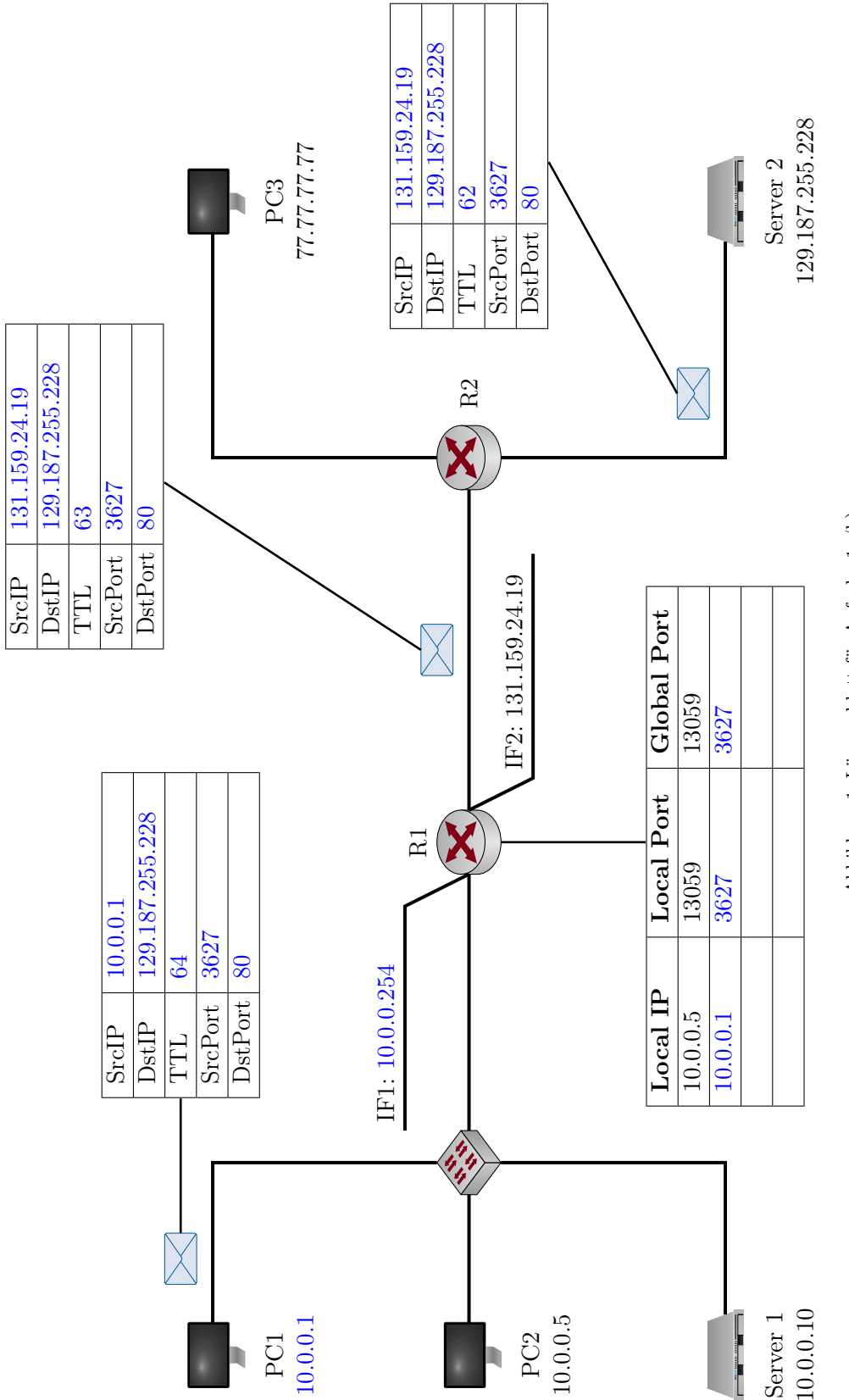

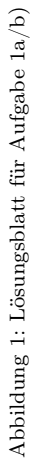

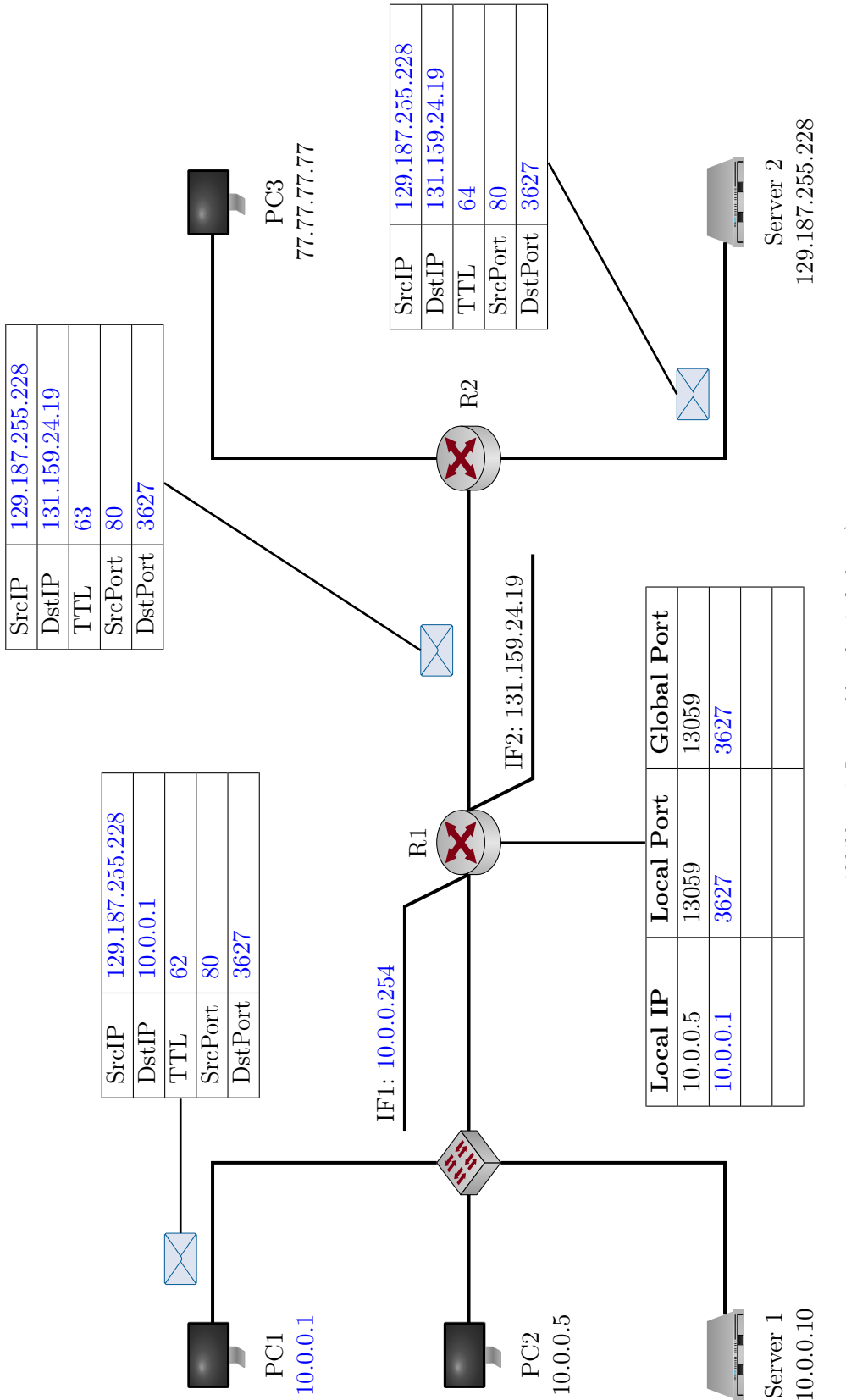

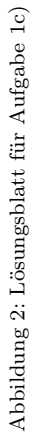

<span id="page-4-0"></span>

| <b>SI-Präfix</b> | Wert      | Binärpräfix | $\operatorname{Wert}$ |
|------------------|-----------|-------------|-----------------------|
| $k$ (kilo)       | $10^{3}$  | Ki (Kibi)   | 210                   |
| M (Mega)         | $10^{6}$  | Mi (Mebi)   | $2^{20}$              |
| $G$ (Giga)       | $10^{9}$  | Gi (Gibi)   | $2^{30}$              |
| T (Tera)         | $10^{12}$ | Ti (Tebi)   | $2^{40}$              |
| $P$ (Peta)       | $10^{15}$ | Pi (Pebi)   | 250                   |

Tabelle 1: SI-Präfixe und Binärpräfixe im Vergleich

b)\* Bestimmen Sie für die in Tabelle [1](#page-4-0) angegebenen Präfixe den prozentualen Unterschied zwischen SI- und Binär-präfixen.

$$
\frac{k}{Ki} = \frac{10^3}{2^{10}} \approx 97.66\% \Rightarrow e = 2.34\%
$$
  
\n
$$
\frac{M}{Mi} = \frac{10^6}{2^{20}} \approx 95.37\% \Rightarrow e = 4.63\%
$$
  
\n
$$
\frac{G}{Gi} = \frac{10^9}{2^{30}} \approx 93.13\% \Rightarrow e = 6.87\%
$$
  
\n
$$
\frac{T}{Ti} = \frac{10^{12}}{2^{40}} \approx 90.95\% \Rightarrow e = 9.05\%
$$
  
\n
$$
\frac{P}{Pi} = \frac{10^{15}}{2^{50}} \approx 88.82\% \Rightarrow e = 11.18\%
$$

Übrigens: Die Angabe von Binäpräfixen ist nur für Byte-Werte üblich. Bitwerte, z. B. kbit oder Mbit, werden ausschließlich mit SI-Präfixen angegeben.